View Nx2 [Tutorial](http://files.inmanuals.com/document.php?q=View Nx2 Tutorial Italiano) Italiano >[>>>CLICK](http://files.inmanuals.com/document.php?q=View Nx2 Tutorial Italiano) HERE<<<

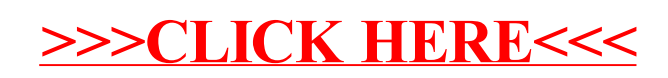